# **Министерство образования и науки Самарской области Структурное подразделение «Дом детского творчества» государственного бюджетного образовательного учреждения Самарской области средней общеобразовательной школы №2 с. Приволжье Приволжского района Самарской области**

РАССМОТРЕНО ПРОВЕРЕНО «УТВЕРЖДАЮ» ПРОВЕРЕНО «УТВЕРЖДАЮ» На педагогическом совете и старший методист СП «ДДТ» Директор ГБОУ С СП «ДДТ» ГБОУ СОШ №2 с. Приволжье ГБОУ СОШ №2 с. Приволжье Протокол № 4 — <u>С</u>Е.А.Тарасова / от «15\_» июля 2022 г

Старший методист СП «ДДТ» Директор ГБОУ СОШ №2 с. Приволжье ГБОУ СОШ №2 с. Приволжье Дириказ № 26. 2. ОД  $\frac{\sqrt{E.A.Tapacoba}}{\sqrt{J.I.O.Cepraveba}}$  / Л.Ю.Сергачева/<br>  $\frac{\sqrt{2}}{\sqrt{3} \times 10^{-11} \text{ N}}$  2022 г

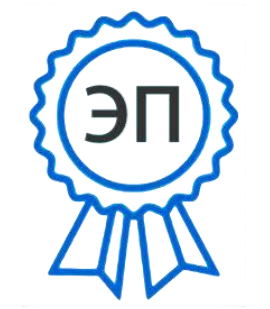

C=RU, O=ГБОУ СОШ №2 с.Приволжье, CN=СергачеваЛ.Ю., [E=school2\\_prv@samara.edu.ru](mailto:E%3Dschool2_prv@samara.edu.r) 00f4a897f9467376cf 2022.08.02 16:36:07+04'00'

# **ДОПОЛНИТЕЛЬНАЯ ОБЩЕОБРАЗОВАТЕЛЬНАЯ ОБЩЕРАЗВИВАЮЩАЯ ПРОГРАММА ТЕХНИЧЕСКОЙ НАПРАВЛЕННОСТИ «Программирование»**

Возраст обучающихся 10-17 лет Срок реализации программы: 1 год

Разработчик: Левина Марина Александровна, педагог дополнительного образования

с. Приволжье, 2022 год

#### Пояснительная записка.

В школьном курсе информатики вопросы программирования рассматриваются лишь в ознакомительном плане и на это выделяется недостаточное количество часов, как следствие - формальное восприятие учащимися основ современного программирования. Образовательная программа «Визуальное программирование» направлена на устранение данного пробела. Это особенно актуально в новом информационном обществе, где пользователей очень часто не устраивают возможности программ и им хочется адаптировать приложения для своих конкретных потребностей.

Знания, полученные при изучении образовательной программы «Визуальное программирование», учащиеся могут использовать для самостоятельного написания программ для пакета MS Office. Кроме этого в процессе обучения у учащихся формируются навыки программирования, представление о профессии программиста, механизм работы и устройство операционной системы Windows. Знания и умения, приобретенные в результате освоения программы «Визуальное программирование», являются фундаментом для дальнейшего совершенствования мастерства в области объектно-ориентированного программирования, а также помогут учащимся в дальнейшем обучении в вузах и в профессиональной деятельности.

Информатика в настоящее время - одна из фундаментальных отраслей научного знания, формирующая системно-информационный подход к анализу окружающего мира, изучающая информационные процессы, методы и средства получения, преобразования, передачи, хранения и использования информации, стремительно развивающаяся и постоянно расширяющаяся область практической деятельности человека, связанная с использованием информационных технологий.

В современных условиях образовательная деятельность в области информационнокоммуникационных технологий является чрезвычайно востребованной. Поэтому разработано достаточное число образовательных программ в данном направлении. Информатика отличается от большинства технических дисциплин своей практической направленностью и чрезвычайной изменчивостью предмета изучения, связанной с динамичным развитием аппаратных и программных средств. Эта изменчивость предмета влечет за собой постоянное обновление образовательных программ.

В связи с развитием и внедрением в повседневную жизнь информационнокоммуникационных технологий возрос интерес к программированию. В последнее время многие программы, в особенности объектно-ориентированные, реализуются как системы визуального программирования. Отличительной особенностью таких систем является мощная среда разработки программ из готовых «строительных блоков», позволяющая создать интерфейсную часть программного продукта в диалоговом режиме, практически без кодирования программных операций.

В наши дни весьма широкое признание получили системы визуального программирования: Visual C++, Delphi, Visual Basic, Visual Basic for Application. Однако, наряду с легкостью и изяществом создания простых приложений, системы визуального программирования по своей организации, структуре и используемым принципам - это системы, требующие глубоких профессиональных знаний для эффективного их использования.

В связи с этим, бытует мнение, что пользователю компьютера достаточно освоить некоторые популярные программы, такие как Windows, Word, Excel, Access, а программирование изучать необязательно, так как создание действительно сложных и качественных продуктов под силу только могучим компьютерным фирмам (Microsoft, 1C). Это конечно так, но чтобы лучше понимать компьютер, необходимо знать, как он мыслит, а программирование как раз и позволяет пользователю этому научиться. Кроме того, современная система визуального программирования Visual Basic позволяет создавать полноценные Windowsприложения со всеми графическими и символьными элементами и объектами, которыми можно манипулировать интерактивным образом в соответствии с некоторыми правилами, причем, иногда не прилагая больших усилий. Это не только полезное для зарядки ума, но и очень интересное занятие.

Актуальность образовательной программы обусловлена тем, что в настоящее время одной из задач современного образования является содействие воспитанию нового поколения, отвечающего по своему уровню развития и образу жизни условиям информационного общества. Для этого обучающимся предлагается освоить основы визуального программирования VB, которые позволят создавать сценарии на WWW-страницах, программировать работу с базами данных MS Access, презентациями MS PowerPoint, электронными таблицами Excel, документами Word и другие Windows приложения и уверенно продолжить свое движение в заданном направлении. Будущее докажет им необходимость этого, а занятия помогут найти своё место в современном информационном мире.

Необходимость постоянно обновлять и расширять профессиональные компетенции, также продиктована современными условиями информационного общества. Истинным профессионалам любой отрасли науки и техники свойственно рассматривать умение представлять себя и свой продукт деятельности как инструмент, позволяющий расширять и поддерживать профессиональную компетентность на должном уровне, улавливать самые перспективные тенденции развития мировой конъюнктуры, шагать в ногу со временем.

Данная образовательная программа разработана с учетом современных образовательных технологий, которые отражаются в:

- принципах обучения (индивидуальность, доступность, преемственность, результа- $\bullet$ тивность);
- формах и методах обучения (дифференцированное обучение, занятия, соревнования);
- методах контроля и управления образовательным процессом (тестирование, анализ результатов соревнований и др.);

средствах обучения. Каждое рабочее место обучающегося должно быть оборудовано следующим образом: компьютер с установленным необходимым программным обеспечением. Из дидактического обеспечения необходимо наличие тренировочных упражнений, индивидуальных карточек, текстов контрольных заданий, проверочных и обучающих тестов, разноуровневых заданий, занимательные задания, игровые задания.

В этом и состоит педагогическая целесообразность данной программы.

## Цели курса:

Целью данной программы является создание условий для интеллектуального досуга детей, посредством вовлечения их в образовательную деятельность с использованием компьютерных технологий, а именно знакомство учащихся с современными технологиями визуального программирования и создание условий, при которых они смогут применить эти технологии при моделировании широкого спектра обучающих задач школьного курса.

## Задачи курса:

## Обучающие:

- познакомить с назначениями и функциями визуального программирования;
- пропедевтика навыков визуального программирования;
- изучить основные принципы визуального программирования;
- освоить инструментарий современной объектно-визуальной среды;
- сформировать практические навыки работы с интегрированной средой програм- $\bullet$ мирования Visual Basic;
- научить свободно ориентироваться в многоуровневой среде VB при создании программ;
- формировать представления о визуальной среде программирования как о многоцелевом и универсальном инструменте познания окружающего мира;
- освоить специальную терминологию;  $\bullet$
- $\bullet$ развивать навыки компьютерной грамотности.

#### Развивающие:

- $\bullet$ развивать логическое мышление, умение планировать и предугадывать возможные нестандартные ситуации, возникающие в процессе создания программ;
- развивать креативность и творческое мышление, воображение школьников;  $\bullet$
- формировать новый тип мышления операционный, который направлен на выбор оптимальных решений;
- формировать умения поиска, сбора, анализа, организации представления, передачи информации в открытом информационном обществе и всей окружающей реальности;
- развивать ассоциативную возможность мышления;
- сформировать системный подход (рассмотрение сложных объектов в виде набора более простых составляющих частей и связей между ними);
- формировать умения проектирования на основе информационного моделирования объектов и процессов;
- формировать умения решать принципиально новые задачи, порожденные привнесенным информатикой новым информационным подходом к анализу окружающей деятельности.

## *Воспитательные:*

- воспитание культуры программирования;
- воспитание усидчивости, целеустремленности, умения добиваться поставленных задач;
- формирование умения планировать свою деятельность, критически оценивать результаты своей работы, готовности исправлять свои ошибки;
- вооружение учащихся правильным методологическим подходом к познавательной и практической деятельности;
- выделение и раскрытие роли информационных технологий и компьютеров в развитии современного общества;
- привитие навыков сознательного и рационального использования компьютера в своей учебной, а затем и профессиональной деятельности;
- формирование эмоционально-ценностного отношения к миру, к себе;
- воспитание у учащихся стремления к овладению техникой визуального программирования;
- воспитание трудолюбия, инициативности и настойчивости в преодолении трудностей.

**Отличительной особенностью** данной дополнительной образовательной программы от уже существующих образовательных программ является тот факт, что, программа разработана как самостоятельная дисциплина. Вместе с тем она пронизывает содержание многих других предметов и, следовательно, становится дисциплиной обобщающего, методологического плана. Образовательная программа «Визуальное программирование» является расширением предмета «Основы программирования».

**Возраст детей**, участвующих в реализации данной дополнительной образовательной программы: 10-17 лет.

**Сроки реализации** образовательной программы 1 год.

**Формы занятий**: Важным условием реализации вышеназванных задач является метод учебно-исследовательских проектов, основанный на исследовательской деятельности обучающихся.

При проведении занятий традиционно используются три формы работы:

- демонстрационная, когда обучающиеся слушают объяснения педагога и наблюдают за демонстрационным экраном или экранами компьютеров на ученических рабочих местах;
- фронтальная, когда обучающиеся синхронно работают под управлением педагога;
- самостоятельная, когда обучающиеся выполняют индивидуальные задания в течение части занятия или нескольких занятий.

## **Технологии и формы обучения**:

- теоретические занятия;
- учебно-исследовательские проекты;
- свободное творчество.

## **Режим занятий:**

Занятия проводятся: 1 раз в неделю по 2 часа (итого 2 часа в неделю, 72 часа в год).

## **Ожидаемые результаты и способы определения их результативности:**

Учащиеся должны знать:

- возможности визуального программирования;
- основные отличия визуального программирования от традиционного;
- основные приемы написания программ-приложений;
- требования к написанию и оформлению программ-приложений;
- методы и приемы обработки основных событий в VB;

Учащиеся должны уметь:

- грамотно формулировать задачи в терминах языка визуального программирования VB;
- настраивать окружение интегрированной среды в соответствии с решаемой задачей;
- создавать проекты в среде VB;
- правильно интерпретировать получаемые результаты в ходе тестирования и отладки программ;

пользоваться готовыми компонентами для разработки приложений.

**Формы подведения итогов реализации дополнительной образовательной программы**: Текущий контроль уровня усвоения материала осуществляется по результатам выполнения учащимися самостоятельных практических заданий и контрольных работ. Итоговый контроль реализуется в форме защиты итоговых проектов.

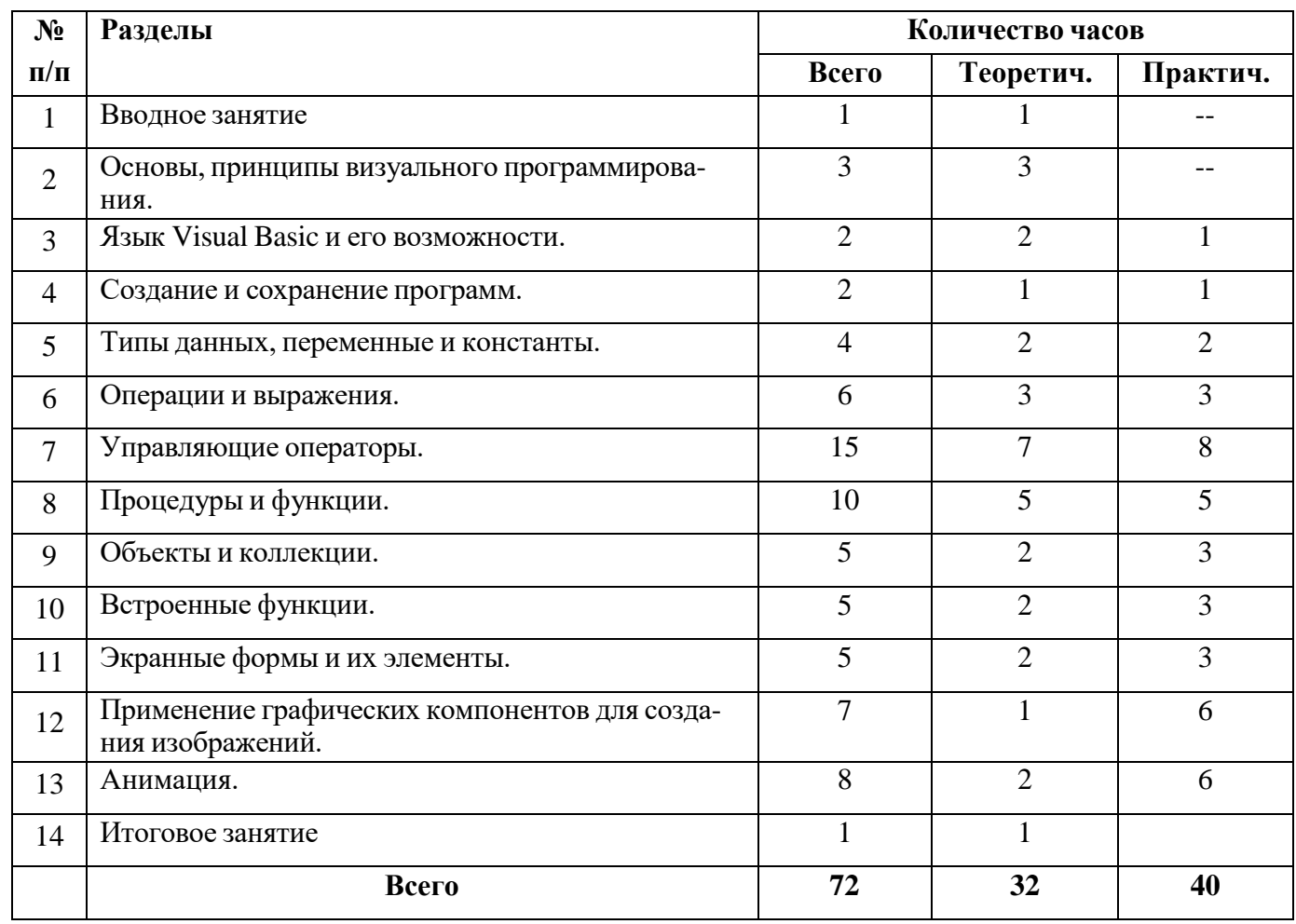

# **Учебно-тематический план**

# **Содержание программы дополнительного образования детей**

## **Содержательные линии.**

В курсе дополнительной образовательной программы «Программирование»рассматриваются:

- Особенности и возможности визуального программирования;
- Многообразие среды разработки проекта;
- Основы программирования.

Для создания проектов используется программа Visual Basic.

#### **1. Вводное занятие.**

Теория: Правила техники безопасности и поведения в кабинете информатики и вычислительной техники. Цель содержание и особенности курса. Краткий обзор современных систем программирования, информационных системи технологий.

#### **2. Основы, принципы визуального программирования.**

Теория: Общая характеристика визуальных систем программирования. Принципы. Структура проекта.

#### **3. Язык VisualBasicи его возможности.**

Теория: Язык VB. Объектная структура языка VB. Графические возможности VB, работа с локальными базами данных.

Практические занятия: Среда: главное окно, окно формы, окно инспектора объектов, окно кода программы. Формы: добавление новой формы, разновидности форм, свойства и события. Компоненты: понятие, виды, размещение на форме, правила задания свойств, общие свойства. События и их обработчики.

#### **4. Созданиеисохранениепрограмм**

Теория: Понятие о программе. Принцип построения программы.

Практические занятия: Создание, выполнение и сохранение программ. Обработка ошибок.

## **5. Типы данных, переменные и константы.**

Теория: Числовые данные. Булевы значения. Тип Date. Текстовые данные. Тип Variant. Переменные. Объявления переменных. Массивы. Константы. Типы данных, определяемые пользователем. Комментарии.

Практические занятия: Создание простейших программ.

#### **6. Операции и выражения.**

Теория: Выражения в языке VB. Совместимость типов данных. Оператор присваивания. Арифметические операторы. Логические операторы. Операторы сравнения. Строковые операторы. Приоритеты выполнения операций.

Практические занятия: Создание программ с использованием выражений, оператора присваивания, сравнения, логических и строковых операторов.

#### **7. Управляющие операторы.**

Теория: Оператор безусловного перехода goto. Оператор условного перехода if...then. Оператор множественного выбора Select...Case. Операторы циклов: for...next, for each...next и do...loop.

Практические занятия: Создание программ с использованием управляющих операторов.

#### **8. Процедуры и функции.**

Теория: Основные понятия о процедурах VB. Аргументы процедур. Выполнение процедур. Функции языка VB. Вызовы процедур и функций.

Практические занятия: Создание программ с использованием процедур и функций.

## **9. Объекты и коллекции.**

Теория: Понятие об объекте. Свойства и методы объектов. Коллекции и контейнеры. События и обработка событий. Понятие о классах. Иерархия объектов. Создание и идентификация объектов.

Практические занятия: Работа с объектами в программе. Использование конструкции with...end with для работы с объектами. Окно Object Browser.

## **10. Встроенные функции VB.**

Теория: Математические функции. Функции преобразования данных. Функции проверки типов. Функции даты и времени. Строковые функции. Финансовые и другие функции. Практические занятия: Создание программ с использованием встроенных функций VB.

## **11. Экранные формы и их элементы.**

Теория: Формы пользователя. Элементы управления в формах. Свойства элементов управления. Надпись. Поле ввода. Поле со списком. Список. Флажок. Переключатель. Рамка. Кнопка. Набор страниц. Набор вкладок. Полоса прокрутки. Счетчик. Рисунок. Общие свойства, методы и события элементов управления.

Практические занятия: Проектирование и создание форм. Работа над проектом

## **12. Применение графических компонентов для создания изображений.**

Теория: Технология вывода графики, рисование элементарных фигур, задание параметров изображений, создание графиков функций.

Практические занятия: Вывод изображения на форму, вывод стандартных иллюстраций, диаграмм и графиков функций. Работа над проектом.

## **13. Анимация.**

Теория: Создание анимации.

Практические занятия: Работа над проектом.

## **14. Итоговое занятие**

Подведение итогов образовательной программы, творческий отчёт. Выставка творческих проектов учащихся.

# **Методическое обеспечение дополнительной образовательной программы.**

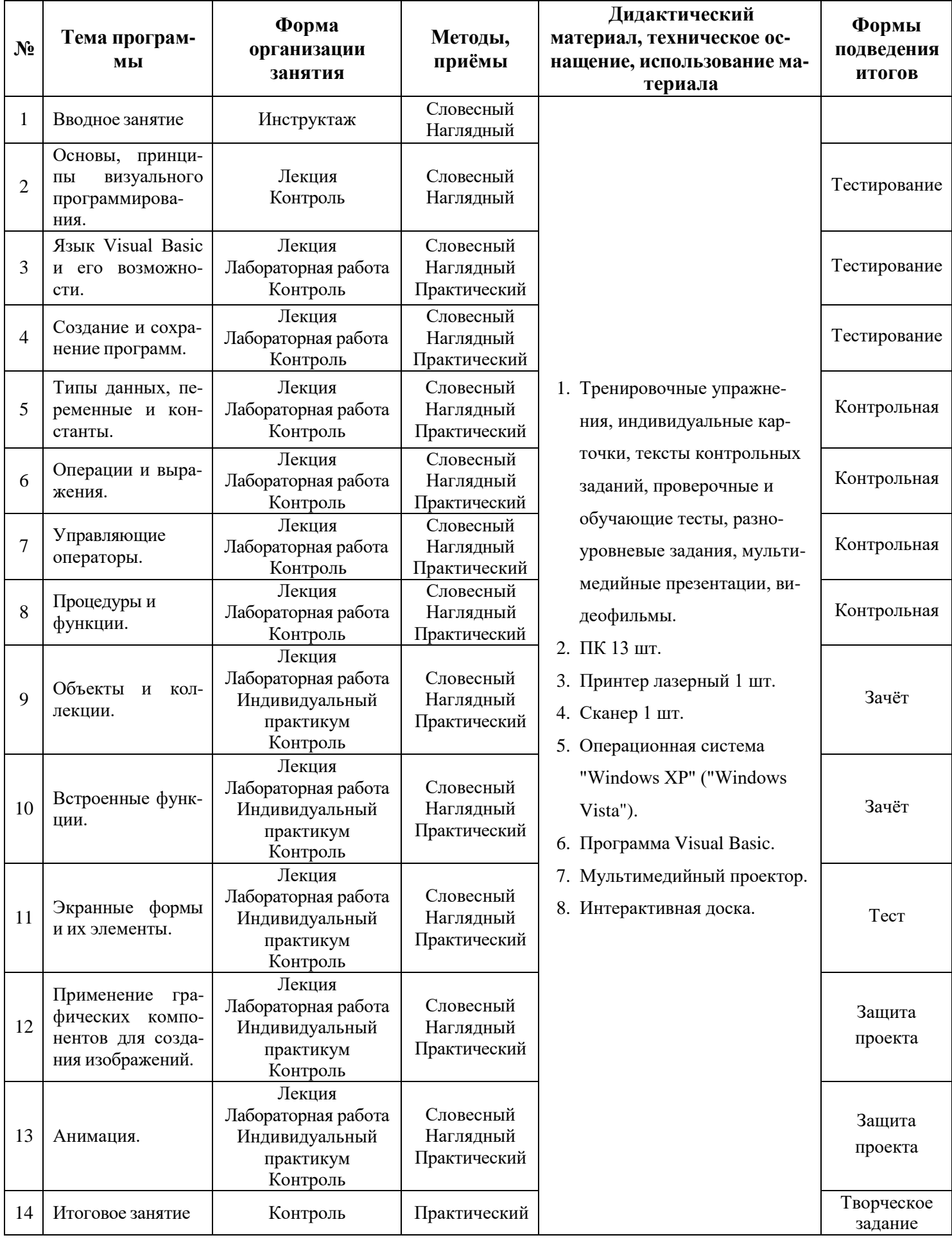

## **Список использованной литературы.**

## **1. Для учащихся**

- 1) «Занимательное программирование VisualBasic». / Под ред. С. Симоновича и Т. Евсеева. – Москва: «АСТ-Пресс Книга», 2001. – 320с.: ил.
- 2) Visual Basic 6.0: Учебное пособие / Под ред. Т.В. Литвиненко. Москва: «Горячая линия-Телеком», 2001. - 140 с.: ил.
- 3) Программирование на Visual Basic 6. Учебное пособие. Часть 1. / Под ред. Н. Г. Волченков. – Москва: «Инфра», 2000. – 286 с.: ил.
- 4) Алгоритмизация и языки программирования: Pascal, C++, Visual Basic: Учебно-справочное пособие. / Под ред. Ю.А. Аляев, О.А. Козлов.- 320 стр. 2002
- 5) Информатика и ИКТ. Практикум по программированию. 10-11 класс. Базовый уровень / Под ред. проф. Н.В. Макаровой. – СПб.: Питер, 2008. –176с.:ил.

# **2. Для педагогов дополнительного образования**

- 1) «Занимательное программирование VisualBasic». / Под ред. С. Симоновича и Т. Евсеева. – Москва: «АСТ-Пресс Книга», 2001. – 320с.: ил.
- 2) VisualBasic.NET / Под ред. В. Пономарева. СПб.: БХВ-Петербург, 2003. 304с.: ил.
- 3) Информатика и ИКТ. Практикум по программированию. 10-11 класс. Базовый уровень / Под ред. проф. Н.В. Макаровой. – СПб.: Питер, 2008. – 176с.: ил.
- 4) Информология. Информатика. Образование / Под ред. В.А. Извозчикова. СПб.: КАРО, 2004. – 304с.: ил.
- 5) Информатика. Приложение к газете «Первое сентября». 2003-2005 г.г.
- 6) Visual Basic 6.0: Учебное пособие / Под ред. Т.В. Литвиненко. Москва: «Горячая линия-Телеком», 2001. - 140 с.: ил.
- 7) Программирование на Visual Basic 6. Учебное пособие. Часть 1. / Под ред. Н. Г. Волченков. – Москва: «Инфра», 2000. – 286 с.: ил.
- 8) Алгоритмизация и языки программирования: Pascal, C++, Visual Basic: Учебно-справочное пособие. / Под ред. Ю.А. Аляев, О.А. Козлов.- 320 стр. 2002